Информация о владельце: ФИО: Галунин Сергей Александрович Должность: проректор по учебной работе Дата подписания: 14.09.2023 10:47:23 Уникальный программный ключ: 08ef34338325bdb0ac5a47baa5472ce36cc3fc3b

Приложение к ОПОП «Беспроводные инфокоммуникационные сети»

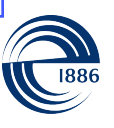

СПбГЭТУ «ЛЭТИ» ПЕРВЫЙ ЭЛЕКТРОТЕХНИЧЕСКИЙ

МИНОБРНАУКИ РОССИИ

федеральное государственное автономное образовательное учреждение высшего образования **«СанктПетербургский государственный электротехнический университет «ЛЭТИ» им. В.И.Ульянова (Ленина)» (СПбГЭТУ «ЛЭТИ»)**

## **РАБОЧАЯ ПРОГРАММА**

дисциплины

## «ЦИФРОВЫЕ ТЕХНОЛОГИИ В ТЕЛЕКОММУНИКАЦИОННЫХ

## СИСТЕМАХ»

#### для подготовки магистров

#### по направлению

## 11.04.02 «Инфокоммуникационные технологии и системы связи»

#### по программе

«Беспроводные инфокоммуникационные сети»

Санкт-Петербург 2022

## **ЛИСТ СОГЛАСОВАНИЯ**

Разработчики:

доцент, к.т.н., старший научный сотрудник Сиротинин В.И.

Рабочая программа рассмотрена и одобрена на заседании кафедры РЭС 09.03.2022, протокол № 7

Рабочая программа рассмотрена и одобрена учебно-методической комиссией ФРТ, 29.03.2022, протокол № 3

Согласовано в ИС ИОТ Начальник ОМОЛА Загороднюк О.В.

# **1 СТРУКТУРА ДИСЦИПЛИНЫ**

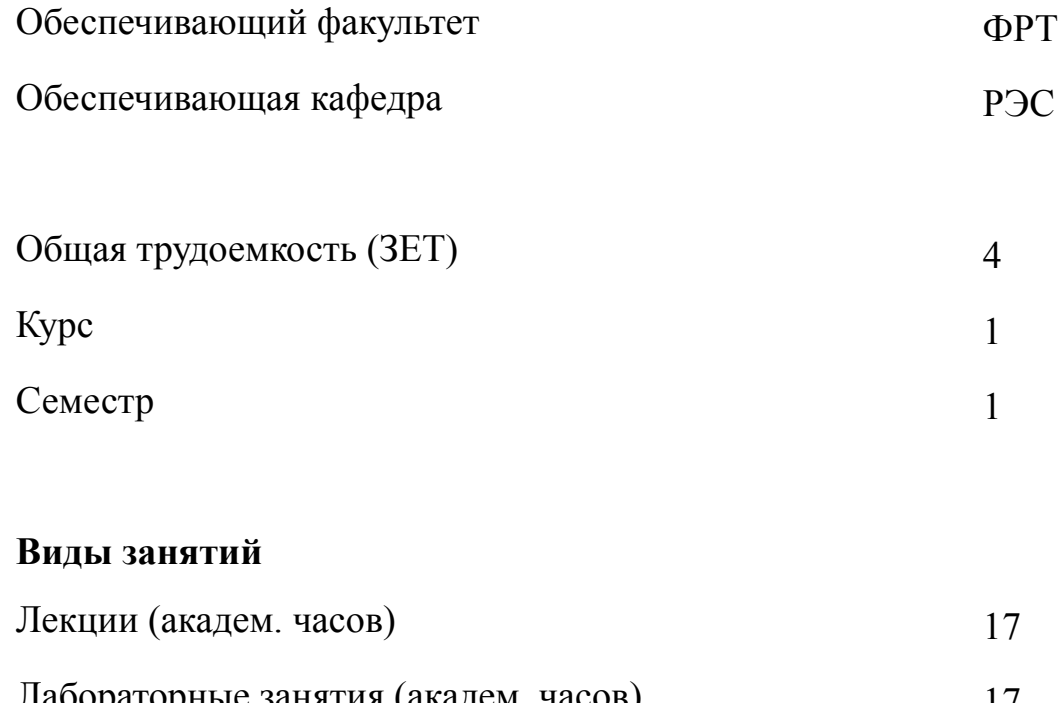

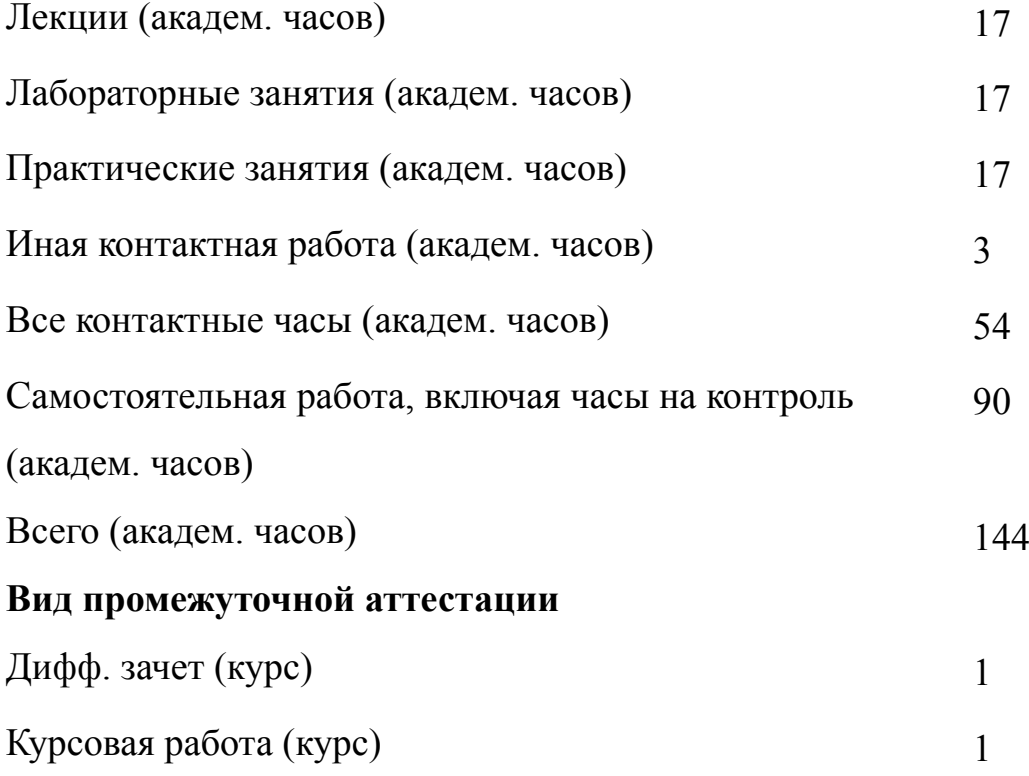

#### **2 АННОТАЦИЯ ДИСЦИПЛИНЫ**

## **«ЦИФРОВЫЕ ТЕХНОЛОГИИ В ТЕЛЕКОММУНИКАЦИОННЫХ СИСТЕМАХ»**

В дисциплине рассматриваются вопросы построения универсальных и специализированных цифровых устройств на основе программируемой логики и современных производительных микропроцессоров. Излагаются как особенности архитектуры популярных семейств программируемой логики, так и основные этапы автоматизированного проектирования цифровых устройств с помощью пакетов САПР с использованием как схемотехнического проектирования, так и поведенческого описания с использованием языка описания аппаратуры Verilog HDL. Рассматриваются вопросы построения параллельных высокопроизводительных архитектур обработки широкополосных сигналов в реальном времени. Значительная часть дисциплины посвящена особенностям архитектур универсальных производительных микропроцессоров. Излагаются вопросы построения специализированных и универсальных вычислителей на их основе.

#### **SUBJECT SUMMARY**

## **«DIGITAL TECHNOLOGIES IN TELECOMMUNICATION SYSTEMS»**

In the discipline deals with the construction of universal and specialized digital devices based on programmable logic and modern productive microprocessors. Both architectural features of popular families of programmable logic are described, as well as the main stages of computer-aided design of digital devices using CAD packages using both circuit design and behavioral analysis using the Verilog HDL hardware description language. Questions of construction of high-performance parallel processing architecture of wideband signals in real time. A significant part of the discipline devoted to the architectural features of versatile performance microprocessors. The questions concerning the construction of specialized and calculators on their basis.

## **3 ОБЩИЕ ПОЛОЖЕНИЯ**

### **3.1 Цели и задачи дисциплины**

1. Цели дисциплины:

получение знаний, необходимых для формулирования целей научных исследований в соответствии с тенденциями и перспективами развития электронных средств и технологических процессов, а также смежных областей науки и техники;

приобретение умений обоснованно выбирать теоретические и экспериментальные методы и средства решения сформулированных задач;

формирование навыков автоматизированного проектирования цифровых устройств на основе программируемой логики.

2. Задачи дисциплины:

изучение языка описания аппаратуры Verilog HDL, особенностей архитектуры современных производительных микропроцессоров, их применения в аппаратуре;

формирование умений в программировании ПЛИС и навыков описания различного рода цифровых автоматов и вычислителей с использованием конструкций языка.

3. Знания принципов построения высокопроизводительных цифровых устройств с параллельными и конвейерными архитектурами, языка описания аппаратуры Verilog HDL.

4. Умения обоснованно выбирать теоретические и экспериментальные методы построения высокопроизводительных цифровых устройств с параллельными и конвейерными архитектурами.

5. Навыки разработки эффективных алгоритмов решения сформулированных задач с использованием современных языков программирования и отладки их

5

программных реализаций.

## **3.2 Место дисциплины в структуре ОПОП**

Дисциплина изучается на основе знаний, полученных при освоении программы бакалавриата или специалитета.

и обеспечивает изучение последующих дисциплин:

- 1. «Производственная практика (научно-исследовательская работа)»
- 2. «Системы связи с подвижными объектами»
- 3. «Устройства приема и обработки цифровых сигналов»

## $3.3$ Перечень планируемых результатов обучения по дисциплине, соотнесенных с планируемыми результатами освоения образовательной программы

В результате освоения образовательной программы обучающийся должен достичь следующие результаты обучения по дисциплине:

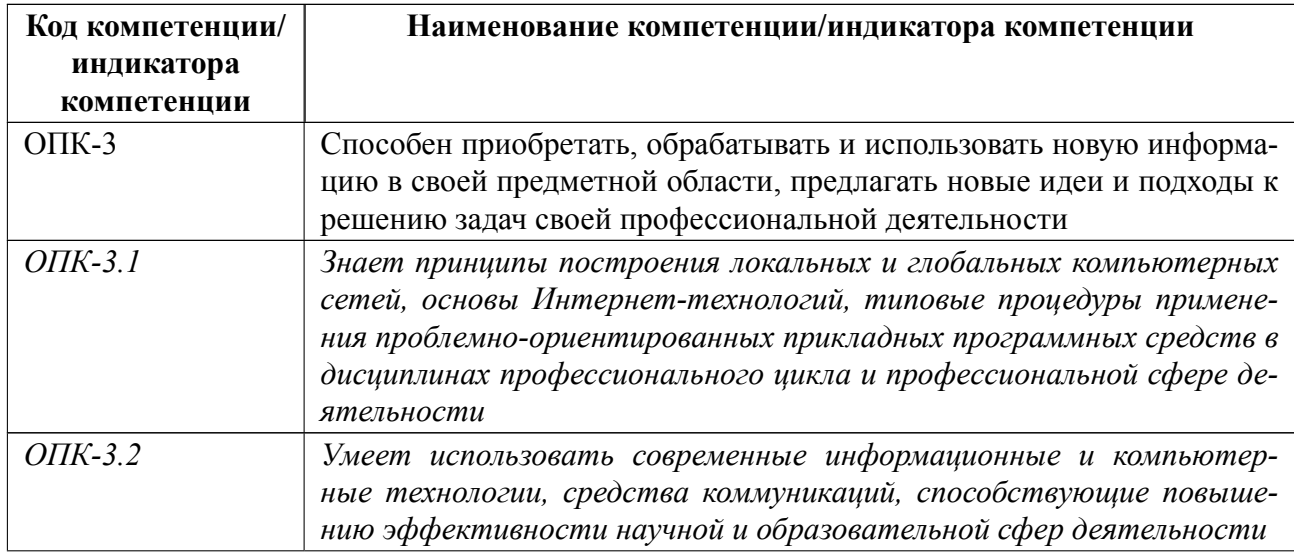

## 4 СОДЕРЖАНИЕ ДИСЦИПЛИНЫ

## 4.1 Содержание разделов дисциплины

## 4.1.1 Наименование тем и часы на все виды нагрузки

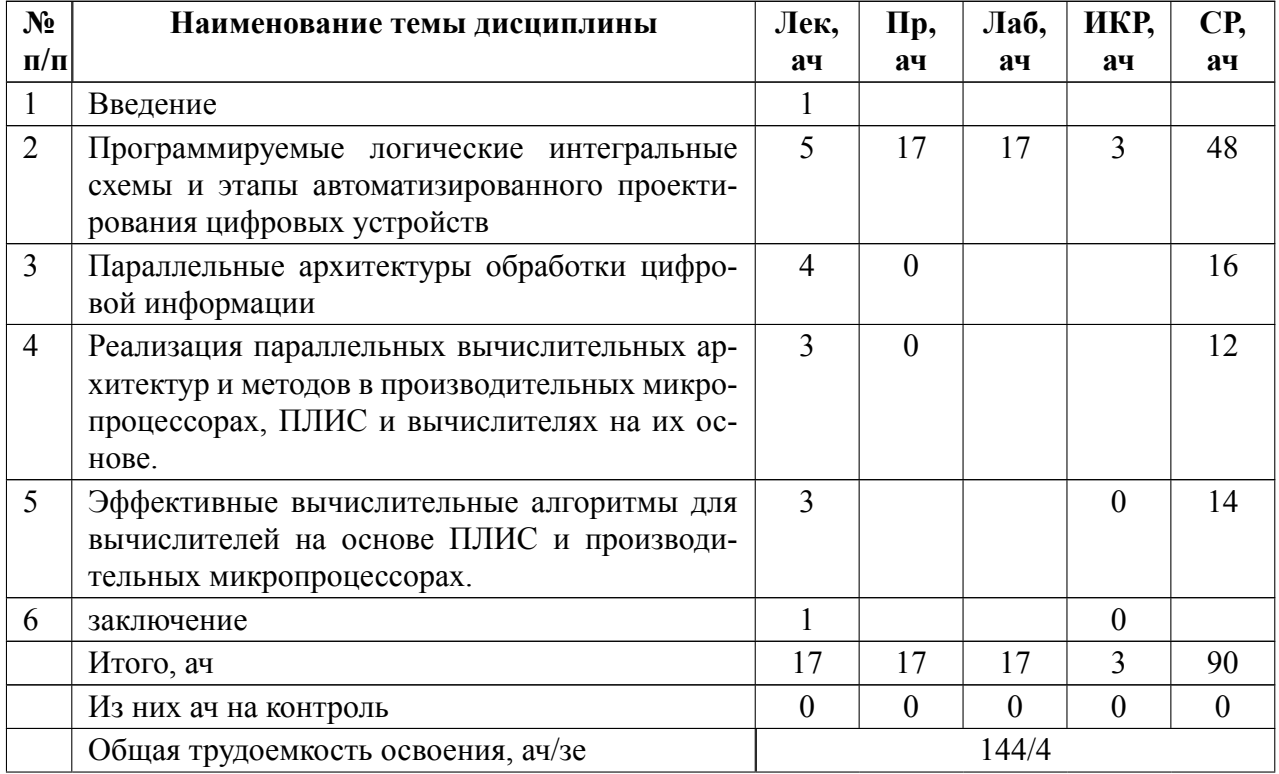

## 4.1.2 Содержание

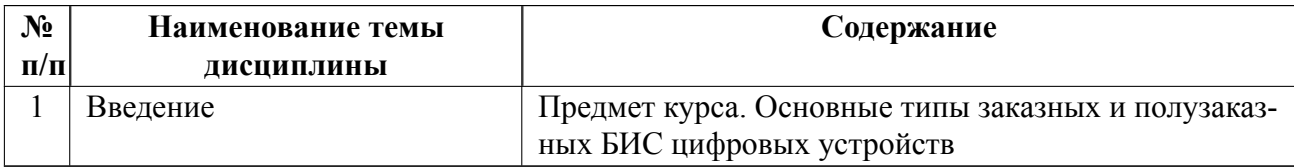

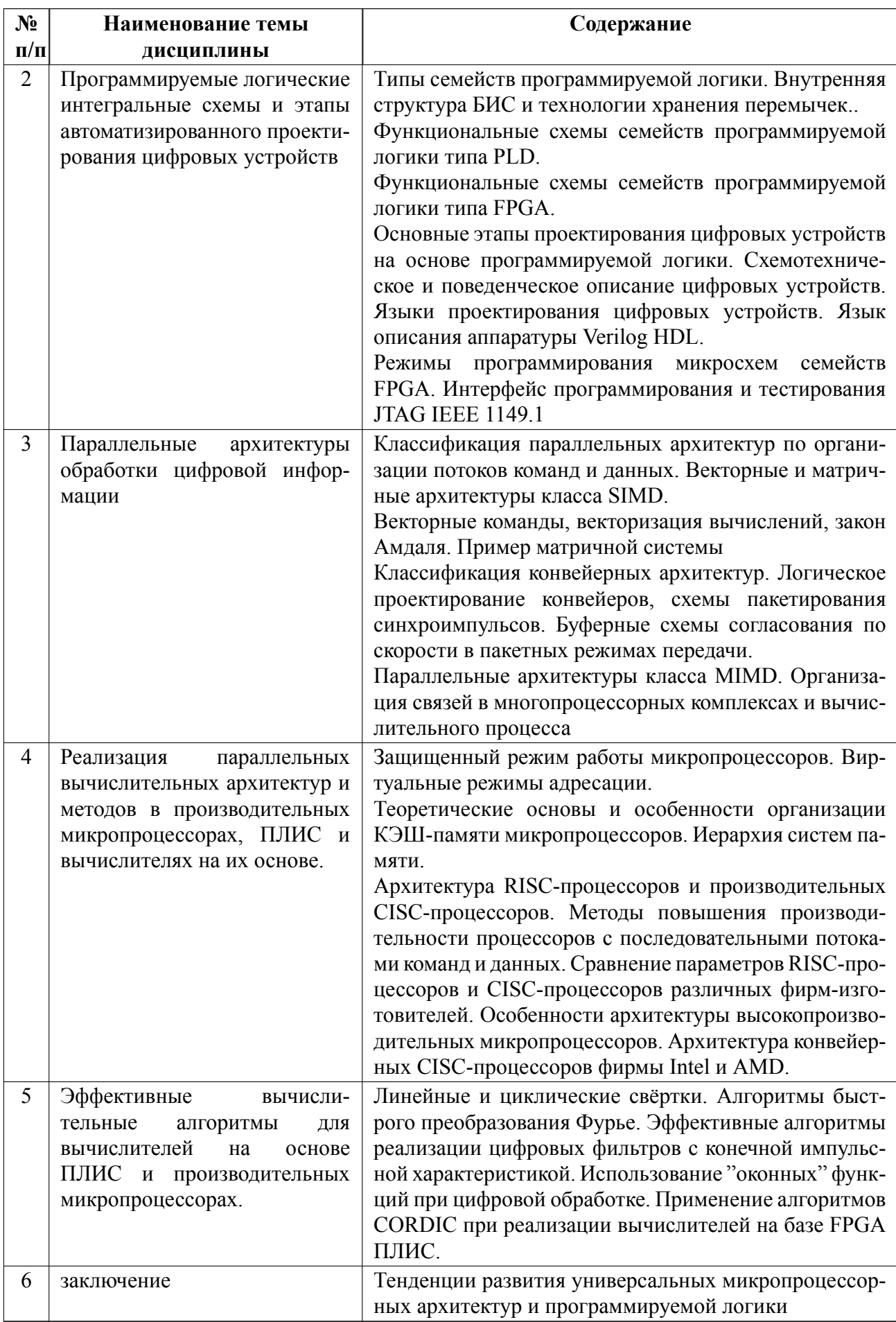

## **4.2 Перечень лабораторных работ**

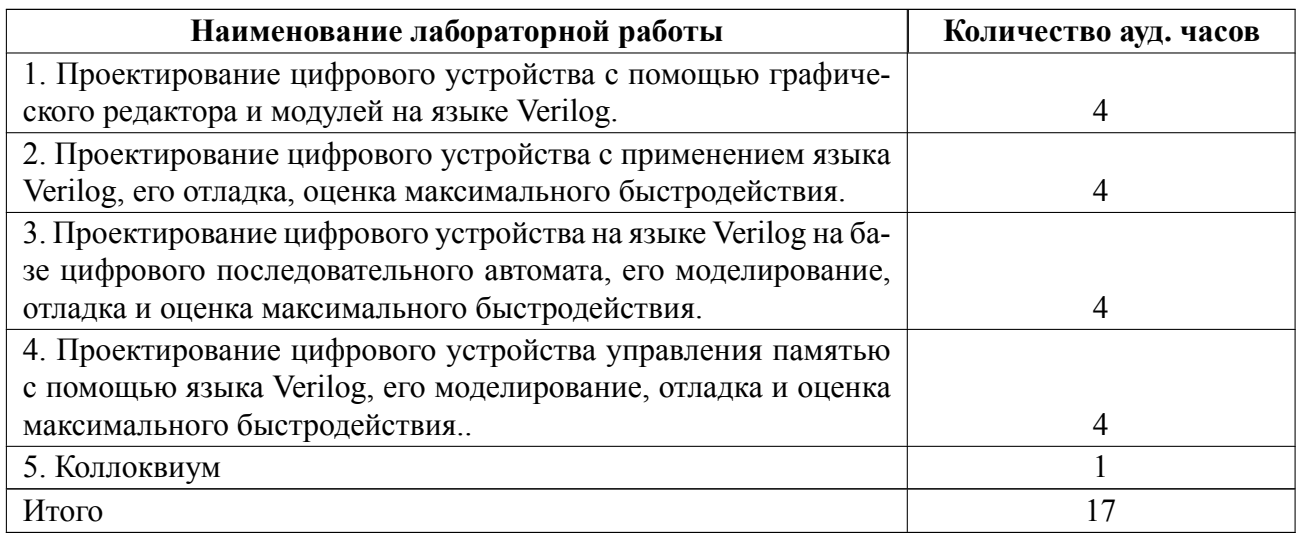

## **4.3 Перечень практических занятий**

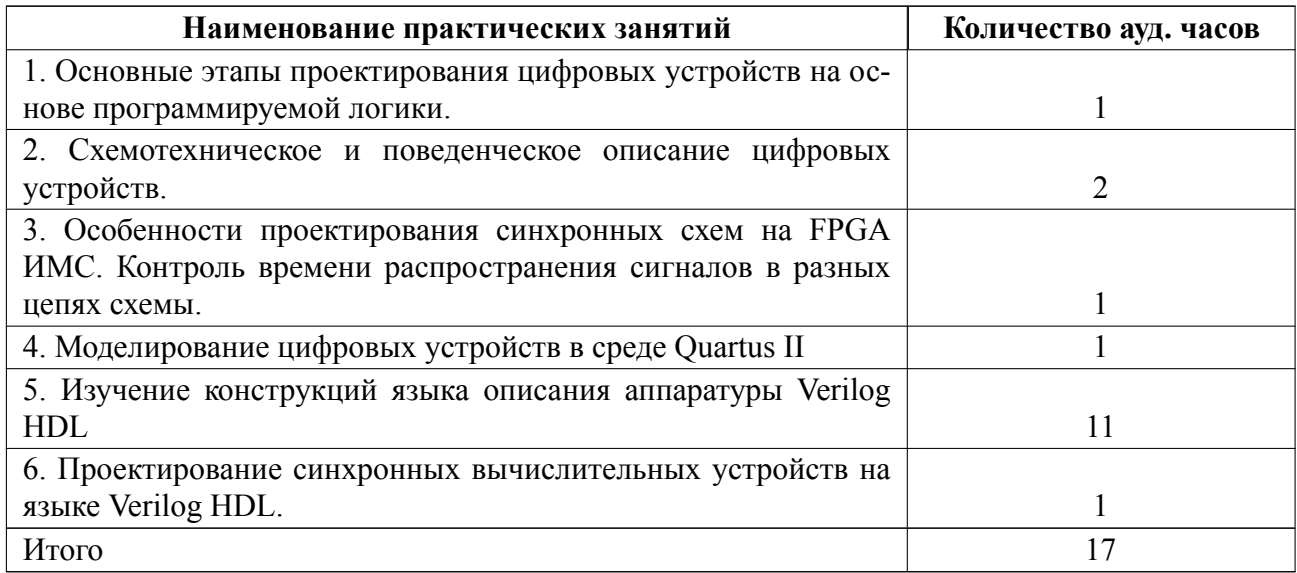

## **4.4 Курсовое проектирование**

Цель работы (проекта): приобретение навыков автоматизированного проектирования цифровых устройств параллельных архитектур, самостоятельная разработка студентом синхронной цифровой схемы с использование языка Verilog.

Содержание работы (проекта): Тема курсовой работы: Разработка и моделирование синхронного цифрового устройства на ПЛИС семейства FPGA.

Курсовая работа включает разработку и обоснование функциональной схемы

цифрового устройства параллельной архитектуры, описание логики его работы на языке Verilog, отладка проекта, моделирование его работы в пакете Quartus, программирование микросхемы на отладочной плате и проверка ее работы во всех режимах.

Каждое задание имеет два уровня: обычной сложности и повышенной, уровень выполнения задания студент выбирает самостоятельно. Тема курсовой работы составляется для каждого студента группы индивидуально. Курсовая работа оформляется пояснительной запиской и текстом программы.

В рамках каждой темы курсовой работы при формировании различных заданий варьируются параметры разрабатываемых устройств

Пояснительная записка оформляется в формате Word, текст записки набирается шрифтом Arial 12, текст программы Courier New 12, рекомендуемое количество литературных источников от 2 до 12, объем пояснительной записки вместе с текстом программы от 10 до 25 стр. Пояснительная записка сдаётся преподавателю в распечатанном виде, после устранения выявленных замечаний задание защищается при личной встрече с преподавателем в аудитории или в on-line формате.

Примеры заданий приведены ниже:

Пример 1. Разработать запоминающее устройство, включающее два блока памяти 256х8 бит. Обеспечить логику работы такого буфера по принципу: пока пишутся данные в первый блок, параллельно считываются данные из второго блока, по окончании считывания из второго блока, происходит переключение режимов блоков: во второй блок ведется запись и параллельно считывание из первого блока и т.д. Таким образом, отсчеты данных непрерывно считываются из буферной памяти, поступая в выходной канал. Чтение слов данных в каждом из блоков должно обеспечиваться автоматическим последовательным считыва-

11

нием данных от 0 до конечного адреса.

Оба блока подключены к двум шинам данных. По одной шине поступают входные данные со стороны внешнего источника на запись в буфер, по другой шине выходные данные буфера непрерывным потоком поступают в канал связи.

Параллельно со считыванием такой буфер должен обеспечивать выборочную запись данных со стороны внешнего устройства в память. По активному сигналу WR необходимо записать данные с шины DIN по адресу шины A.

На отлично: Контролировать сигнал WR, если он равен 1 после переключения блоков - закончить запись и выдать сигнал ошибки на внешний источник.

Входные сигналы на выводах ПЛИС для проектирования буфера:

ССК - тактовая частота работы всех синхронных устройств ПЛИС

WR - разрешение записи данных в буфер

А -шина адреса буфера со стороны внешнего источника

DIN -шина входных данных для записи (8бит)

Выходные сигналы на выводах ПЛИС для проектирования буфера:

DOUT - выходная шина данных буфера (8бит)

FIRST -доступен первый (логическая 1) или второй (логический 0)

блок регистров для записи со стороны вычислителя

## ERROR - сигнал ошибки

Пример 2. Необходимо разработать устройство способное вычислять среднее значение последовательности и обнаруживать элементы, сильно отличающиеся от среднего значения и удалять их.

Устройство должно иметь память размером 128 слов 1 байт каждое. По сигналу LOAD данные загружаются в память. После записи последнего числа необходимо в течении 35 тактов (или менее) рассчитать среднее значение всех слов в памяти

После этого необходимо посчитать за 35 тактов (или менее) новое среднее, заменив все значения которые больше или меньше ранее вычисленного среднего значения на 12,5% (1/8) на ранее вычисленное среднее значение последовательности. Вывести значение суммы в выводную шину при активном сигнале ОЕ.

На отлично: Количество итераций вычисления среднего с последующим уточнением не ограничено, пока присутствуют значения, не входящие в заданный интервал относительно среднего значения. Сформировать выходные сигналы: сигнализирующий о номере текущей итерации вычисления среднего и количество «замененных» элементов.

Входные сигналы:

СLК -тактовая синхронизация

**LOAD** - сигнал загрузки данных

## DIN -входные данные

## Выходные сигналы:

## DOUT выходные данные накопителя (??? бит)

## OE сигнал вывода данных..

## Темы:

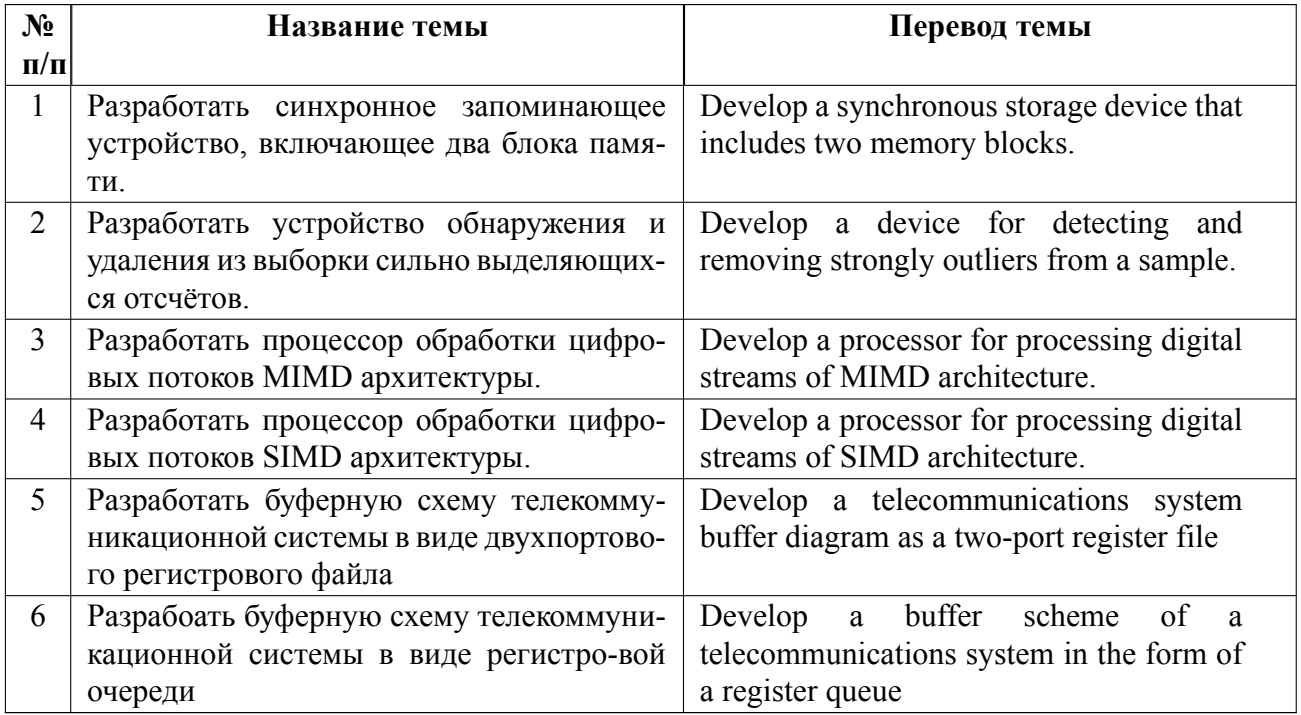

## **4.5 Реферат**

Реферат не предусмотрен.

## **4.6 Индивидуальное домашнее задание**

Индивидуальное домашнее задание не предусмотрено.

#### 4.7 Доклад

Доклад не предусмотрен.

#### $4.8$ Кейс

Кейс не предусмотрен.

#### Организация и учебно-методическое обеспечение самостоятельной ра-4.9 боты

Изучение дисциплины сопровождается самостоятельной работой студентов с рекомендованными преподавателем литературными источниками и информационными ресурсами сети Интернет.

Планирование времени для изучения дисциплины осуществляется на весь период обучения, предусматривая при этом регулярное повторение пройдённого материала. Обучающимся, в рамках внеаудиторной самостоятельной работы, необходимо регулярно дополнять сведениями из литературных источников материал, законспектированный на лекциях. При этом на основе изучения рекомендованной литературы целесообразно составить конспект основных положений, терминов и определений, необходимых для освоения разделов учебной дисциплины.

Особое место уделяется консультированию, как одной из форм обучения и контроля самостоятельной работы. Консультирование предполагает особым образом организованное взаимодействие между преподавателем и студентами, при этом предполагается, что консультант либо знает готовое решение, которое он может предписать консультируемому, либо он владеет способами деятельности, которые указывают путь решения проблемы.

Самостоятельное изучение студентами теоретических основ дисциплины обеспечено необходимыми учебно-методическими материалами (учебники,

15

учебные пособия, конспект лекций и т.п.), выполненными в печатном или электронном виде.

Предусмотрена курсовая работа и лабораторные работы, связанные с проектированием цифровых схем в среде разработки проектов Quartus II.

Изучение студентами дисциплины сопровождается проведением регулярных консультаций преподавателей, обеспечивающих практические занятия по дисциплине, за счёт бюджета времени, отводимого на консультации (внеаудиторные занятия, относящиеся к разделу «Самостоятельные часы для изучения дисциплины»).

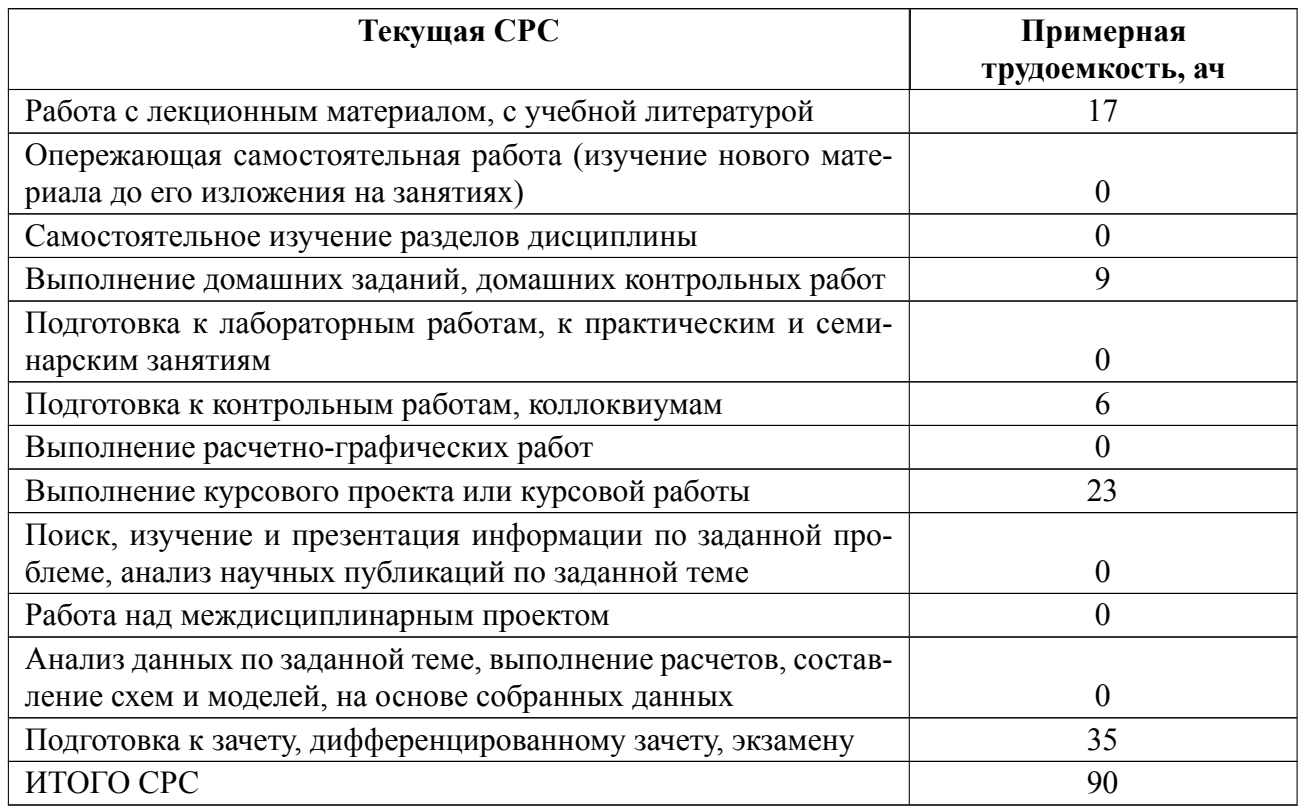

## **5 Учебнометодическое обеспечение дисциплины**

## **5.1 Перечень основной и дополнительной литературы, необходимой для**

## **освоения дисциплины**

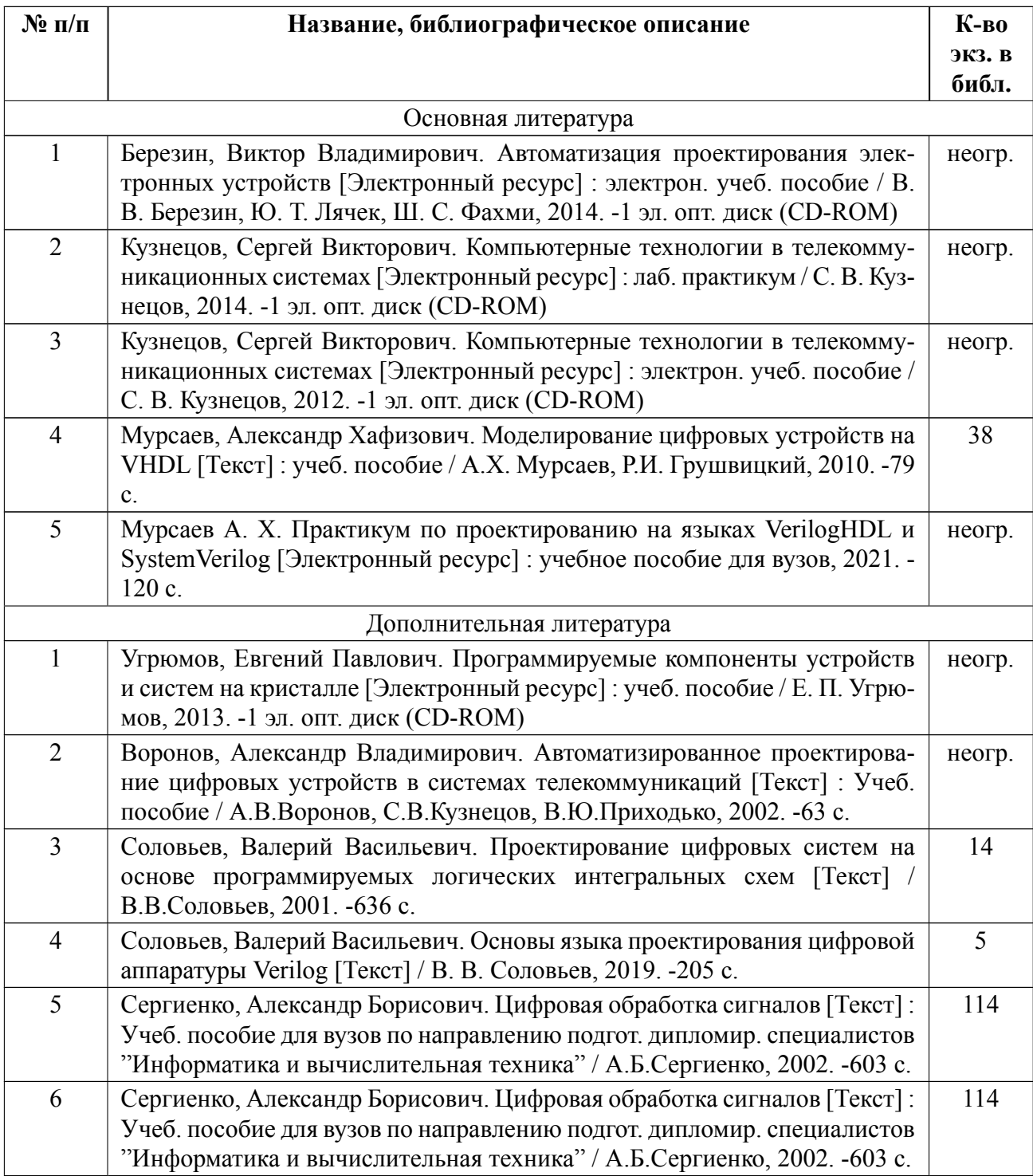

## **5.2 Перечень ресурсов информационнотелекоммуникационной сети «Ин-**

## **тернет», используемых при освоении дисциплины**

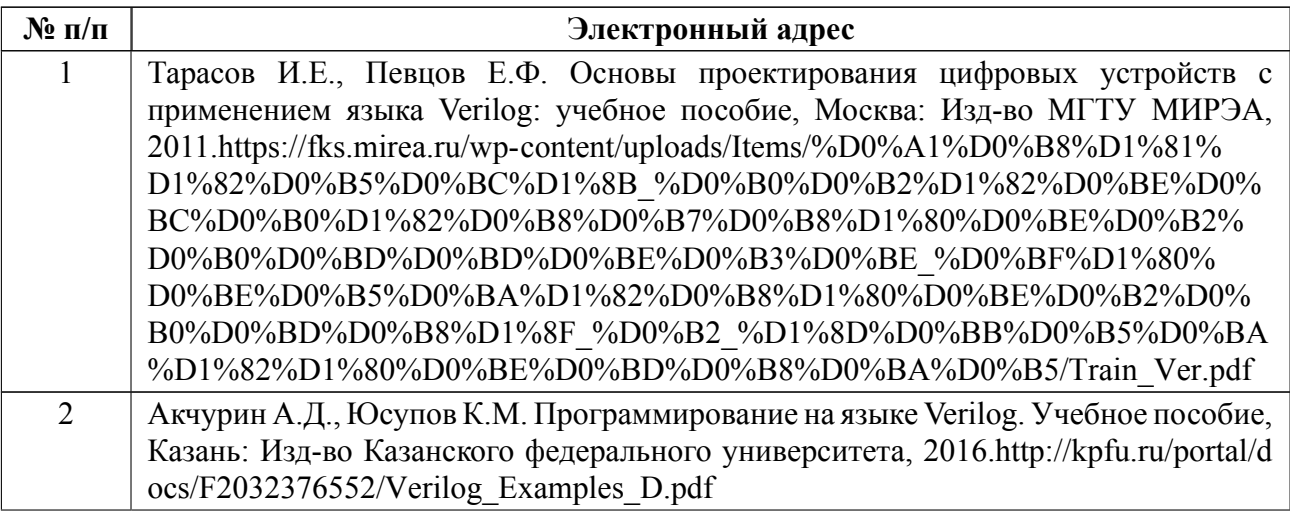

## **5.3 Ад[рес сайта курса](http://kpfu.ru/portal/docs/F2032376552/Verilog_Examples_D.pdf)**

Адрес сайта курса: https://vec.etu.ru/moodle/course/view.php?id=12835

## **6 Критерии оценивания и оценочные материалы**

## **6.1 Критерии оценивания**

Для дисциплины «Цифровые технологии в телекоммуникационных системах» предусмотрены следующие формы промежуточной аттестации: зачет с оценкой.

## **Зачет с оценкой**

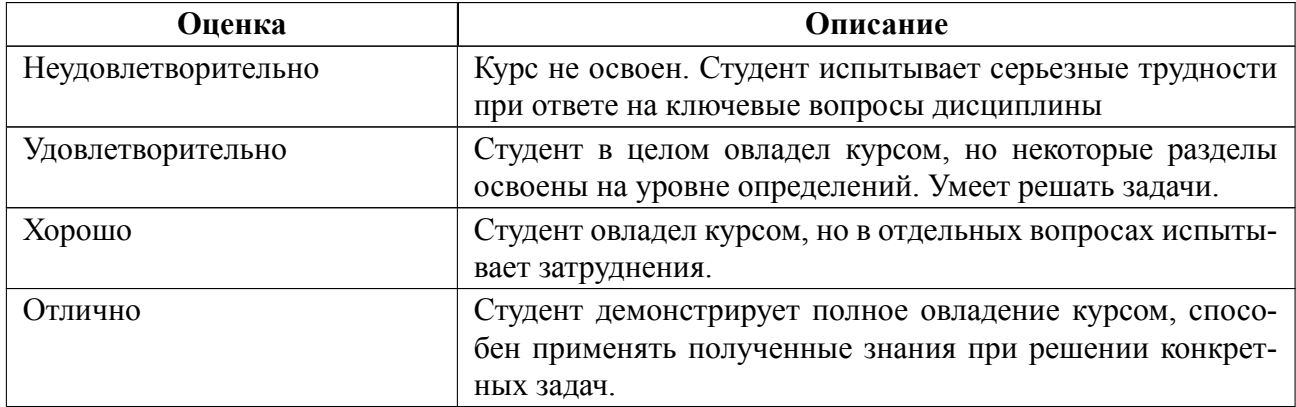

## Особенности допуска

Доступ студента к дифференциальному зачёту осуществляется после сдачи студентом курсовой работы, выполнении всех тестов и ответах на вопросы эссе, входящих в тест.

#### $6.2$ Оценочные материалы для проведения текущего контроля и промежуточной аттестации обучающихся по дисциплине

## Вопросы к дифф.зачету

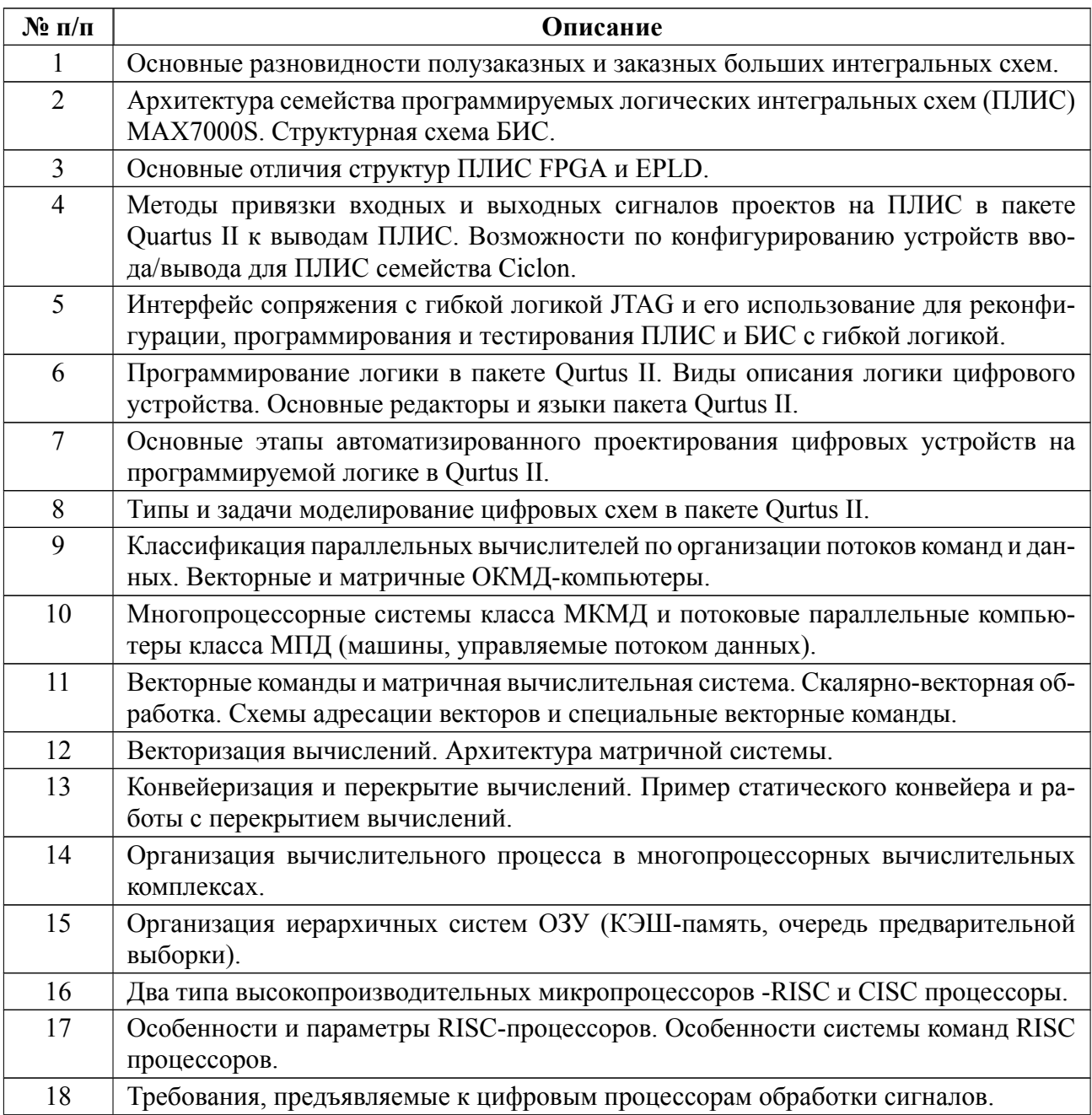

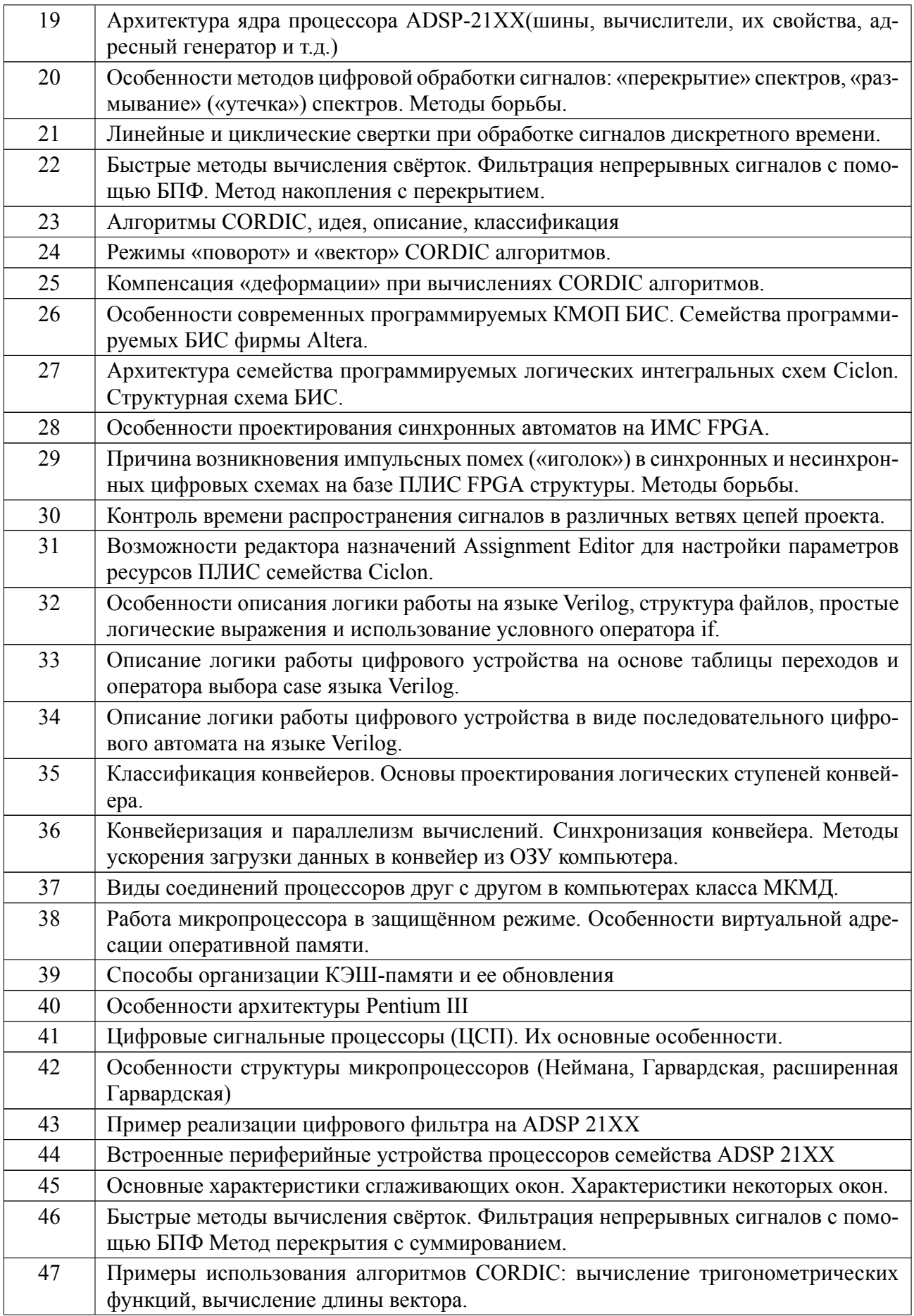

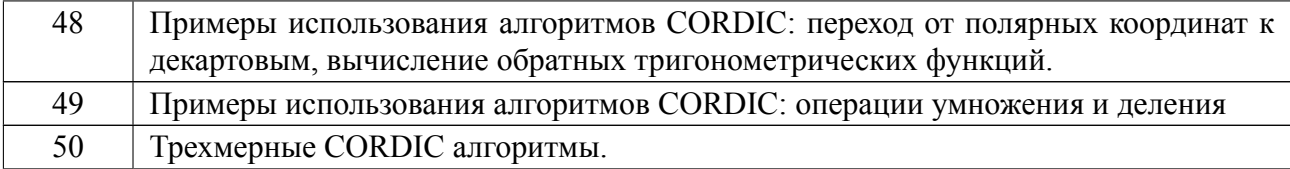

## **Форма билета**

Министерство науки и высшего образования Российской Федерации

ФГАОУ ВО «Санкт-Петербургский государственный электротехнический

университет «ЛЭТИ» имени В.И. Ульянова (Ленина)»

## *БИЛЕТ ДИФФЕРЕНЦИАЛЬНОГО ЗАЧЕТА № 1*

## Дисциплина **Цифровые технологии в телекоммуникационных системах** РЭС

1.Основные разновидности полузаказных и заказных больших интегральных схем.

2. Трёхмерные CORDIC алгоритмы.

## УТВЕРЖДАЮ

Заведующий кафедрой В.Н.Малышев

## **Образцы задач (заданий) для контрольных (проверочных) работ**

В качестве проверочных работ используются тесты, размещённые в среде Moodle. Тесты включают в себя вопросы типа "Множественный выбор"," На соответствие", "Числовой ответ", "Эссе" и "Все или ничего".

## **Примеры вопросов теста:**

**Тест 1:**

1. Выберите правильные способы комментирования?

2. Выберите правильный вариант, в которых 8-ми разрядной переменной С типа wire присваивается сумма младших четырёх разрядов 32-х разрядных регистров A, B reg [31:0] A; reg [31:0] B;

 $3<sub>1</sub>$ Какого рода бывают присваивания?

 $4.$ Какой блок программы Verilog не является синтезируемым?

Какую парадигму использует Verilog? 5.

6. Какое ключевое слово описывает спадающий сигнал (переход от 1 к  $0)$ ?

Какие ключевые слова не поддерживаются Verilog? 7.

8. В чем назначение языка Verilog?

9. Что обычно используется для передачи одного сигнала между двумя частотными доменами?

10. Какого рода бывают порты?

17. Сколько тактовых линий может поступать в синхронную схему?

18. Выберите вариант синхронного 32-х разрядного счётчика со сбросом, сброс которого обеспечивается по логическому нулю.

19. Запишите в двоичной системе исчисления чему будет равно значение переменной flags при а и b равных единице (нолю) и числе XX на шине input data?

#### Вопросы Эссе

1 Опишите в качестве модуля простой синхронный Х-разрядный счётчик "считающий" по указанному фронту синхросигнала

2 Опишите в качестве модуля арифметическое устройство, складывающее или вычитающее два XX-разрядных числа приходящих на вход. Результат вычислений подавать на выходной порт. Выполняемая операция (сложения или

23

вычитания) зависит от входного переключателя (1 - сложение, 0 - вычитание).

**Тест 2:** 

1. Чем отличается ОКМД матричный вычислитель от векторного?

2. Высокопараллельными многопроцессорными системами называют вычислители класса:

3. Какой вид организации управления работой многопроцессорного комплекса является наиболее простым:

6.В рамках многопроцессорной системы устанавливается постоянно обновляющийся перечень решаемых задач и каждый процессор по мере освобождения загружается следующей задачей, выделяются необходимые для нее ресурсы. При использовании данного принципа управления работой многопроцессорной системы появляется возможность динамического перераспределение ресурсов в процессе выполнения задач. Как называется данный принцип.

7. Укажите название способа организации связей в многопроцессорном комплексе, приведенном на рисунке.

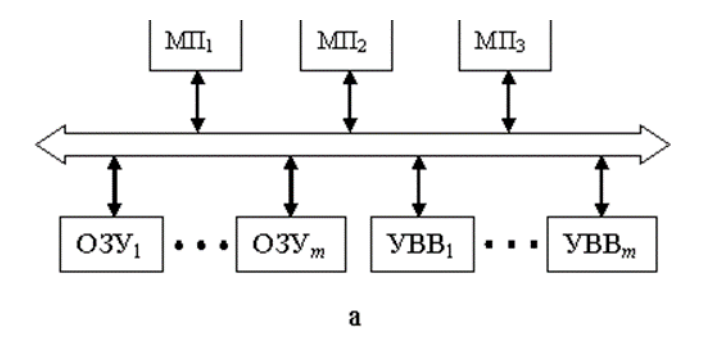

8. Укажите название способа организации связей в многопроцессорном комплексе, приведенном на рисунке.

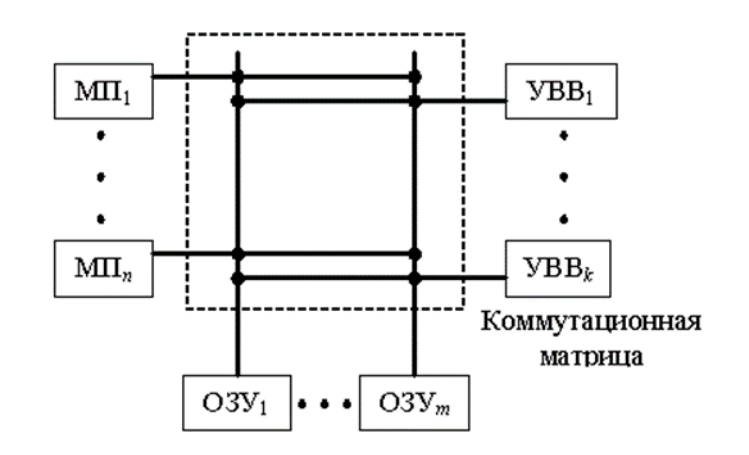

### Вопросы "Эссе"

1. Своими словами перечислите факторы, приводящие к снижению реальной производительности матричных вычислителей

2. Своими словами перечислите недостатки управления процессом вычислений в многопроцессорных комплексах по принципу "ведущий-ведомый"

3. Кратко опишите своими словами основные достоинства CISC процессоров, парадигму данного подхода к разработке микропроцессоров.

4. Кратко опишите своими словами основные недостатки CISC процессоров.

5. Кратко опишите своими словами основные достоинства RISC процессоров, парадигму данного подхода к разработке микропроцессоров.

Тест 3:

CORDIC алгоритмы. Выберите наиболее полное с вашей точки  $1)$ зрения определение:

 $2)$ Выберите правильный вид формулы поворота координат на угол  $\alpha$ 

 $3)$ выберите правильный вид формулы матрицы вращения при CORDIC вычислениях

 $4)$ При использовании CORDIC алгоритма для вычисления поворота вектора на угол а, последний представляется как последовательные сдвиги на углы  $\square(i)$ , которые определяются как:

5) Коэффициент деформации - это число определяющее:

6) Эффекты, связанные с конечной разрядностью представления чисел квантования в цифровых системах, разделяются на категории. Какой из вариантов не относится к ним?

 $7)$ Выберите, какие по вашему мнению претерпевает изменения спектр сигнала непрерывного времени при дискретизации с частотой Fд: (несколько вариантов)

8) Выберите известные вам алгоритмы быстрого преобразования Фурье (БПФ) (несколько вариантов).

Весь комплект контрольно-измерительных материалов для проверки сформированности компетенции (индикатора компетенции) размещен в закрытой части по адресу, указанному в п. 5.3

## **6.3 График текущего контроля успеваемости**

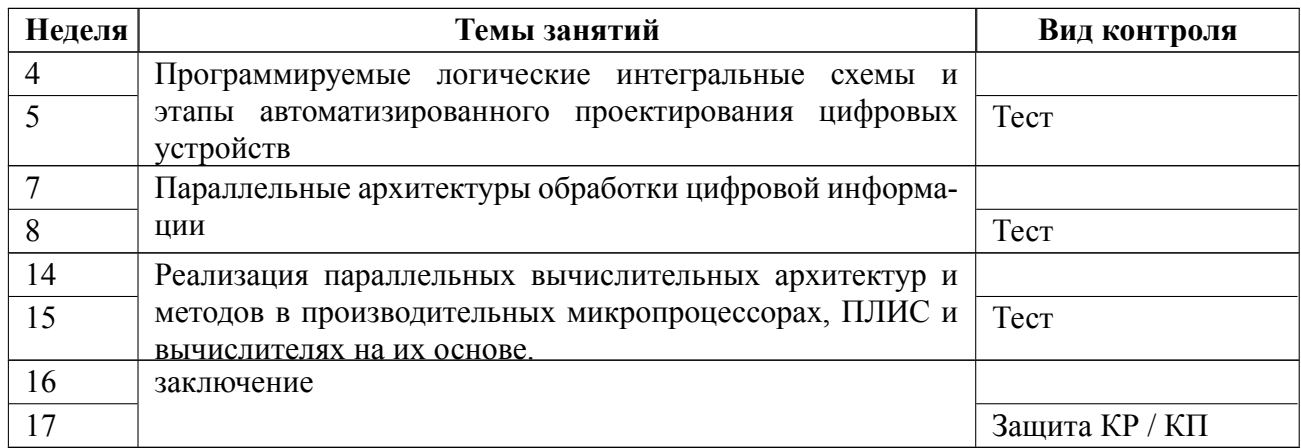

### **6.4 Методика текущего контроля**

#### **на лекционных занятиях**

Текущий контроль включает в себя контроль посещаемости (не менее *80* % занятий), по результатам которого студент получает допуск на дифф. зачет.

#### **на практических (семинарских) занятиях**

Текущий контроль включает в себя контроль посещаемости (не менее *80* % занятий), по результатам которого студент получает допуск на дифф. зачет.

В ходе проведения практических занятий целесообразно привлечение студентов к как можно более активному участию в дискуссиях, решении задач, обсуждениях и т. д. При этом активность студентов также может учитываться преподавателем, как один из способов текущего контроля на практических занятиях.

#### **самостоятельной работы студентов**

Контроль самостоятельной работы студентов осуществляется на лекционных и практических занятиях студентов по методикам, описанным выше.

#### **при выполнении курсовой работы**

Текущий контроль при выполнении курсовой работы осуществляется на

практических занятиях при консультировании студентов.

Оформление пояснительной записки курсовой работы выполняется в соответствии с требованиями к студенческим работам принятым в СПбГЭТУ "ЛЭТИ".

Текущий контроль включает в себя сдачу студентами автоматизированных тестов в среде Moodle, сдачу в срок отчётов по лабораторным работам и их защиту, а также выполнение и защиту курсовой работы. При успешном выполнении всех пунктов текущего контроля студент получает допуск на дифф. зачет.

Контроль самостоятельной работы студентов осуществляется на лекционных занятиях студентов по методикам, описанным выше.

**Оценка за курсовую работу** формируется по следующей шкале:

«Отлично» – курсовая работа выполнена без замечаний;

«Хорошо» – курсовая работа выполнена с незначительными замечаниями;

«Удовлетворительно» – курсовая работа выполнена с незначительными ошибками количеством не более двух;

«Не удовлетворительно» – курсовая работа не выполнена или выполнена с грубыми ошибками.

Оценка за выполнение теста формируется по следующей шкале:

"Отлично" оценка, полученная за тест в среде Moodle, больше 9 баллов;

"Хорошо" - оценка, полученная за тест в среде Moodle, от 7.5 баллов до 9 баллов включительно;

 $"$ Удовлетворительно" - оценка, полученная за тест в среде Moodle, от 6 баллов до 7.5 баллов включительно;

"Неудовлетворительно" -оценка, полученная за тест в среде Moodle, ме-

нее или равна 6 баллам.

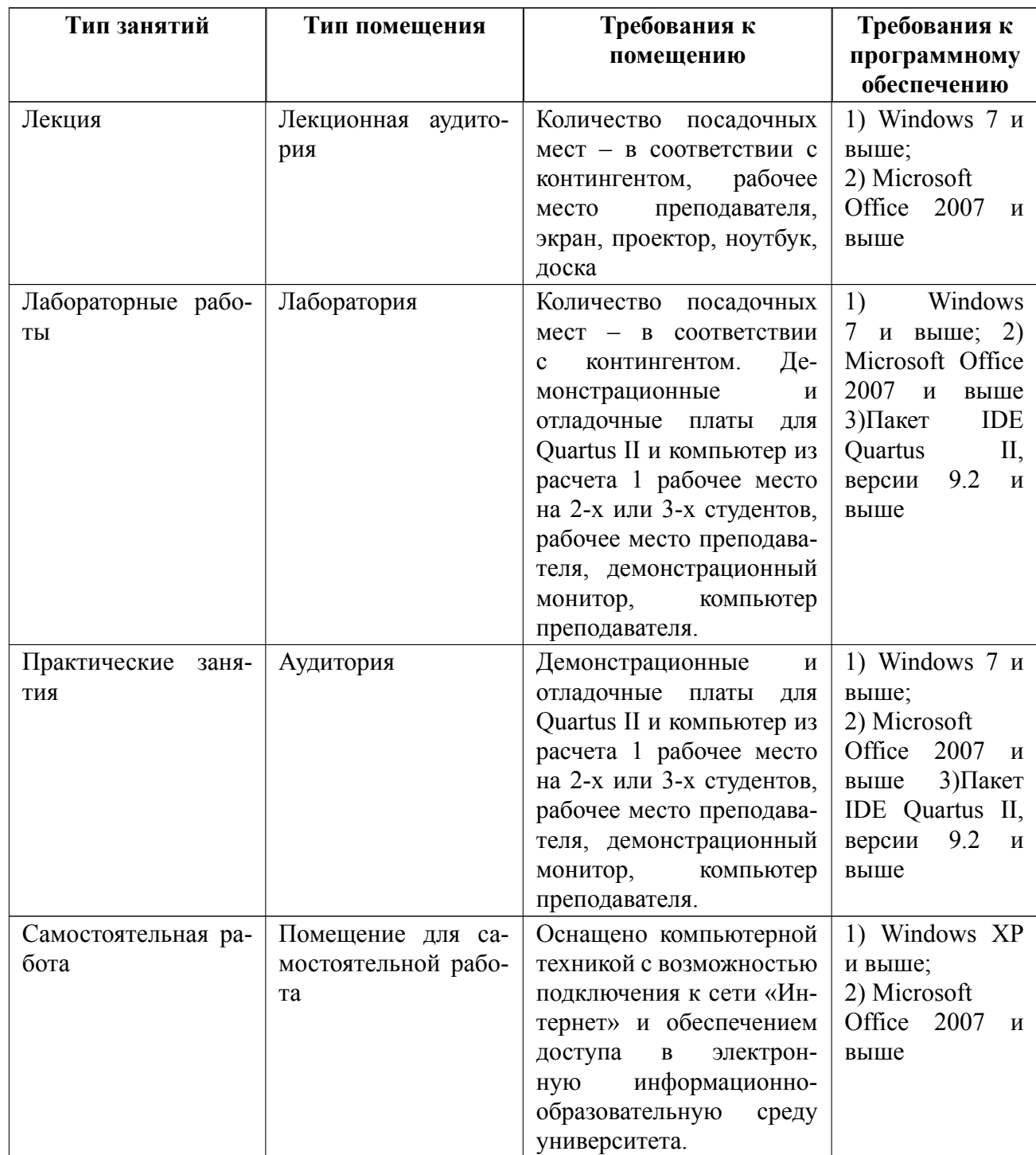

## **7 Описание информационных технологий и материальнотехнической базы**

## **8 Адаптация рабочей программы для лиц с ОВЗ**

Адаптированная программа разрабатывается при наличии заявления со стороны обучающегося (родителей, законных представителей) и медицинских показаний (рекомендациями психолого-медико-педагогической комиссии). Для инвалидов адаптированная образовательная программа разрабатывается в соответствии с индивидуальной программой реабилитации.

# **ЛИСТ РЕГИСТРАЦИИ ИЗМЕНЕНИЙ**

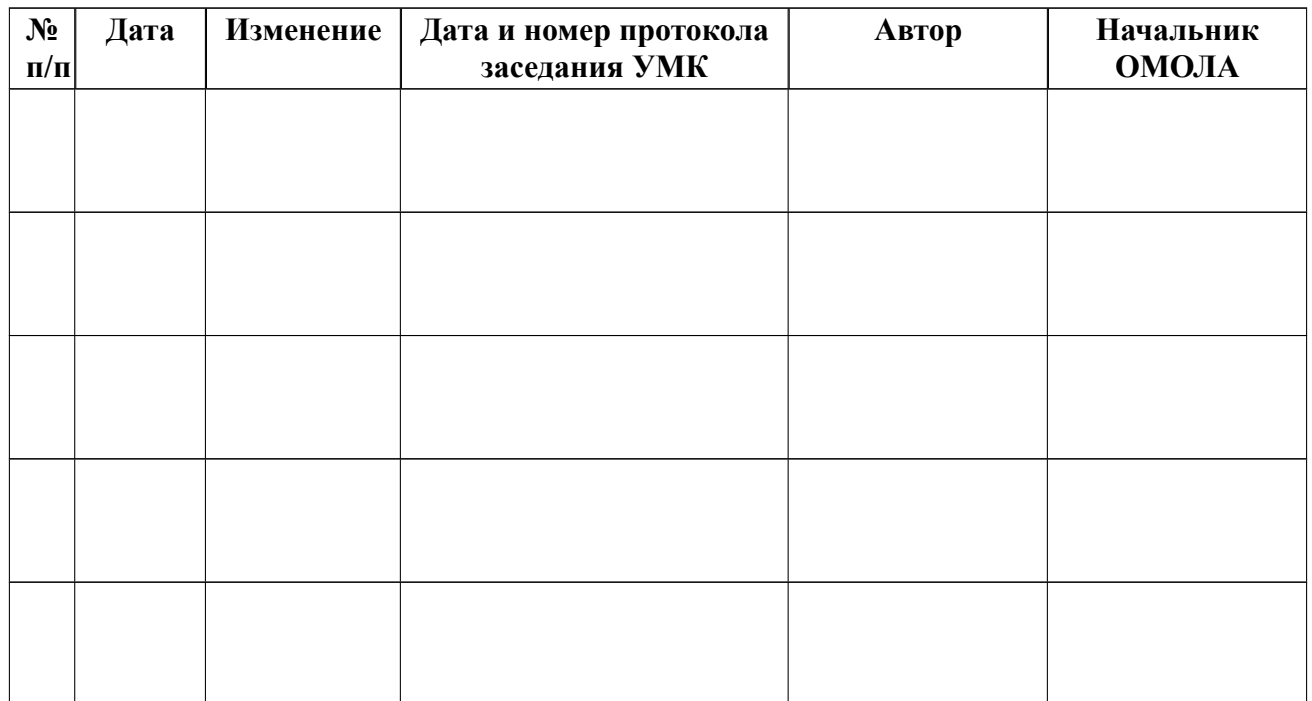